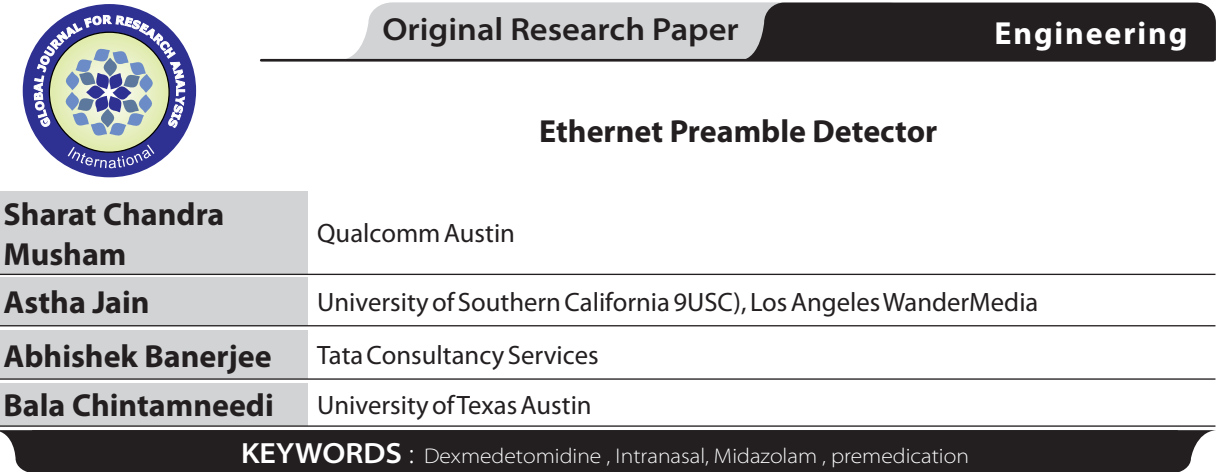

## **Introduction**

We implemented HDLC frame detector in our earlier work. HDLC frame detector basically detects the pre-amble, which precedes the frame. The detector output serves as a trigger to the main circuit which processes the packet. HDLC pre-amble is 0x7E. We implemented a state machine to detect the sequence. In project 1, we minimized the asynchronous state machine and derived the Logic equations for each state and the output. We further wrote Verilog code to implement the minimized circuit.

Unfortunately, we couldn't retain the same design, for the reasons obvious. After synthesis, the number of cells reduced drastically and it doesn't fit into these specifications of the current project.

To follow the same lines, we implemented Ethernet Frame detector. Ethernet pre-amble is not only similar to HDLC's, but much wider than HDLC pre-amble. Ethernet pre-amble is 0xaa aa aa aa aa aa aa ab.

## **Ethernet Pre-amble detector**

As mentioned earlier, the Ethernet pre-amble detector detects the sequence of 0xaa aa aa aa aa aa aa ab and provides a trigger to the circuit which processes Ethernet frame. The sequence detector needs to detect 8 byte sequence. We need 64 states to remember the previous states. To represent 64 (26) states, we need 6 D-Flip flops to remember the state.

We implemented Verilog code and verified it with a test input that is same as the sequence of interest. We also tested various inputs and noticed the state transitions take place as desired. However, we produced the results that correspond to the sequence of interest. The following is the wave form from ModelSim.

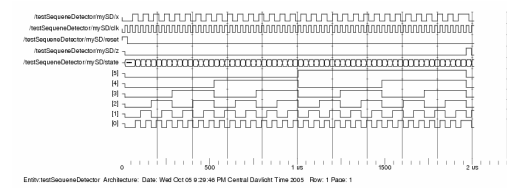

## **Synthesis of Pre-amble detector**

We followed tutorial provided for Synopsys in the course website. We provided the verilog file and synthesized it. The synthesized version consists of 69 cells. We wanted to modify the project to obtain 100 cells, but constrained ourselves to make the modification for final project. We verified that we cover diverse cells available in the cell library so that this project could serve a good example for the coming projects, when we need to develop cell libraries.

We took the verilog file generated by Synoposys and run ModelSim together with header.v file provided in the course website. We verified the result is same as what we obtained before synthesis. The following is the waveform generated after synthesis.

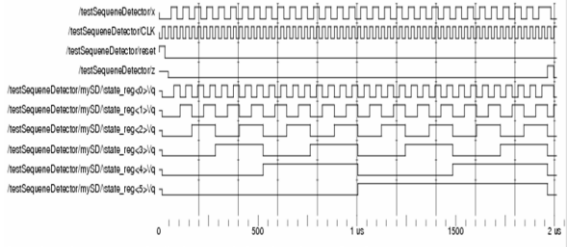

Entity:testSequeneDetector Architecture: Date: Wed Oct 05 8:15:02 PM Central Davicht Time 2005 Row: 1 Pape: 1

We highlighted some of the output from Synopsys.

## **The area of the cell structure is**

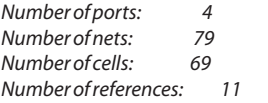

Combinational area: 74.000000 Noncombinational area: 49.000000 Net Interconnect area: undefined (No wire load specified)

Total cell area: 123.000000 Total area:

**The total Dynamic power dissipated by the cell structure is**

Operating Conditions: Wire Load Model Mode: top

Global Operating Voltage = 5 Power-specific unit information: Voltage Units = 1V Capacitance Units = 1.000000pf  $Time$  Units = 1ns Dynamic Power Units = 1mW (derived from V,C,T units) Leakage Power Units = Unitless Cell Internal Power =  $0.0000 \, \text{mW}$  (0%) Net Switching Power = 253.4641 mW (100%)

Total Dynamic Power =  $253.4641$  mW (100%)

 $Cell$  Leakage Power =  $0.0000$ 

## **Verilog generated by Synopsys**

Synopsys mapped the Verilog file we provided as input and converted the high level description about the state machine to logic circuit. The following is the mapped verilog file.

# Volume-6, Issue-4, April - 2017 • ISSN No 2277 - 8160 **ovember 2014 • ISSN No 2277 - 8160 ovember 2014 • IF : 4.547** | IC Value 80.26

module EthPreambleDetector ( x, clk, reset, z ); input x; input clk; input reset; output z; wire N392, N393, N394, N395, N396, N397, N398, n9, n10, n11, n12, n13, n14, n15, n16, n17, n18, n19, n20, n21, n22, n23, n24, n25, n26, n27, n28, n29, n30, n31, n32, n33, n34, n35, n36, n37, n38, n39, n40, n41, n42, n43, n44, n45, n46, n47, n48, n49, n50, n51, n52, n53, n54, n55, n56, n57, n58, n59, n60, n61, n62, n63, n64, n65, n66, n67, n68, n69, n70, n71; wire [5:0] state; assign  $N392 = x;$ inv U3 ( .in(n9), .out(n65) ); nand4 U4 ( .a(n10), .b(state[2]), .c(n11), .d(n12), .out(n9) ); nand2 U5 ( .a(n13), .b(n14), .out(n12) ); nand4 U6 ( .a(z), .b(n15), .c(n16), .d(n17), .out(n13) ); inv U7 ( .in(n18), .out(n11) ); aoi12 U8 ( .a(n14), .b(n19), .c(N393), .out(n18) ); nor2 U9 ( .a(reset), .b(n20), .out(N398) ); nor3 U10 ( .a(n21), .b(n22), .c(n23), .out(n20) ); oai22 U11 ( .a(n17), .b(n24), .c(n25), .d(n26), .out(n23) ); aoi12 U12 ( .a(n29), .b(n27), .c(n28), .out(n25) ); aoi12 U13 ( .a(N392), .b(n30), .c(n31), .out(n22) ); nand2 U14 ( .a(n29), .b(n32), .out(n30) ); nor2 U15 ( .a(n17), .b(state[4]), .out(n29) ); oai12 U16 ( .a(n34), .b(N392), .c(n33), .out(n21) ); inv U17 ( .in(n35), .out(N397) ); nand2 U18 ( .a(n36), .b(n15), .out(n35) ); nand4 U19 ( .a(n37), .b(n34), .c(n38), .d(n39), .out(n36) ); nand4 U20 ( .a(n28), .b(state[0]), .c(n40), .d(n41), .out(n39) ); inv U21 ( .in(n42), .out(n38) ); oai22 U22 ( .a(n26), .b(n43), .c(n24), .d(n16), .out(n42) ); nand2 U23 ( .a(N392), .b(n44), .out(n24) ); aoi22 U24 ( .a(n16), .b(n27), .c(n14), .d(n28), .out(n43) ); nand4 U25 ( .a(n19), .b(n10), .c(n40), .d(n41), .out(n34) ); nand2 U26 ( .a(n45), .b(n40), .out(n37) ); nand3 U27 ( .a(n31), .b(n33), .c(n46), .out(n45) ); nand2 U28 ( .a(n28), .b(n32), .out(n46) ); nor2 U29 ( .a(n16), .b(state[5]), .out(n28) ); nand3 U30 ( .a(n19), .b(n10), .c(n47), .out(n33) ); nand2 U31 ( .a(n32), .b(n19), .out(n31) ); nor2 U32 ( .a(n17), .b(n16), .out(n19) ); inv U33 ( .in(state[4]), .out(n16) ); inv U34 ( .in(state[5]), .out(n17) ); aoi12 U35 ( .a(reset), .b(n48), .c(n49), .out(N396) ); oai12 U36 ( .a(n40), .b(n50), .c(n51), .out(n49) ); nor3 U37 ( .a(n14), .b(state[2]), .c(n44), .out(n51) ); inv U38 ( .in(n52), .out(n50) ); aoi22 U39 ( .a(n47), .b(n53), .c(n54), .d(state[3]), .out(n48) ); inv U40 ( .in(n55), .out(N395) ); nand2 U41 ( .a(n15), .b(n56), .out(n55) ); nand3 U42 ( .a(n57), .b(n58), .c(n59), .out(n56) ); inv U43 ( .in(n60), .out(n59) ); nor2 U44 ( .a(N392), .b(n52), .out(n60) ); nand2 U45 ( .a(n27), .b(n32), .out(n52) ); nor2 U46 ( .a(n14), .b(n41), .out(n27) ); inv U47 ( .in(state[3]), .out(n14) ); nand3 U48 ( .a(n47), .b(n40), .c(n32), .out(n58) ); nor2 U49 ( .a(n41), .b(state[3]), .out(n47) ); aoi22 U50 ( .a(state[2]), .b(n54), .c(n41), .d(n53), .out(n57) ); inv U51 ( .in(n26), .out(n53) ); nand2 U52 ( .a(n10), .b(n40), .out(n26) ); nor2 U53 ( .a(n61), .b(n44), .out(n10) ); inv U54 ( .in(state[1]), .out(n61) ); inv U55 ( .in(state[2]), .out(n41) ); nor2 U56 ( .a(n40), .b(state[0]), .out(n54) ); inv U57 ( .in(reset), .out(n15) ); nor3 U58 ( .a(reset), .b(n62), .c(n63), .out(N394) );

aoi12 U59 ( .a(n40), .b(state[1]), .c(n44), .out(n63) ); nor2 U60 ( .a(N392), .b(n32), .out(n62) ); nor2 U61 ( .a(n44), .b(state[1]), .out(n32) ); inv U62 ( .in(state[0]), .out(n44) ); nor2 U63 ( .a(n40), .b(reset), .out(N393) ); inv U64 ( .in(N392), .out(n40) ); dff z\_reg ( .d(n65), .gclk(clk), .rnot(1'b1), .q(z) ); dff \state\_reg<0> ( .d(N393), .gclk(clk), .rnot(1'b1), .q(state[0]) ); dff \state\_reg<1> ( .d(N394), .gclk(clk), .rnot(1'b1), .q(state[1]) ); dff \state\_reg<2> ( .d(N395), .gclk(clk), .rnot(1'b1), .q(state[2]) ); dff \state\_reg<3> ( .d(N396), .gclk(clk), .rnot(1'b1), .q(state[3]) ); dff \state\_reg<4> ( .d(N397), .gclk(clk), .rnot(1'b1), .q(state[4]) ); dff \state\_reg<5> ( .d(N398), .gclk(clk), .rnot(1'b1), .q(state[5]) ); endmodule

## **Report from Synopsys showing Cell count**

As mentioned earlier in the description, the whole Ethernet Preamble detector synthesized to consist 69 cells. The following is the report from Synopsys.

Report : cell Design : EthPreambleDetector Version: V-2003.12 Date : Wed Oct 5 21:09:37 2005

Attributes: b - black box (unknown) h - hierarchical n - noncombinational r - removable u - contains unmapped logic

Cell Reference Library Area Attributes

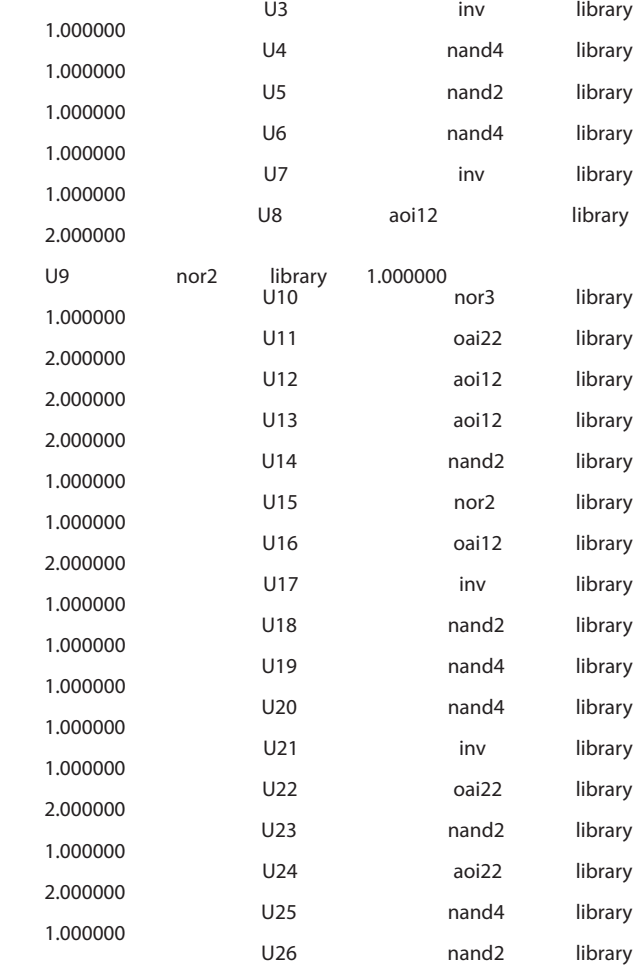

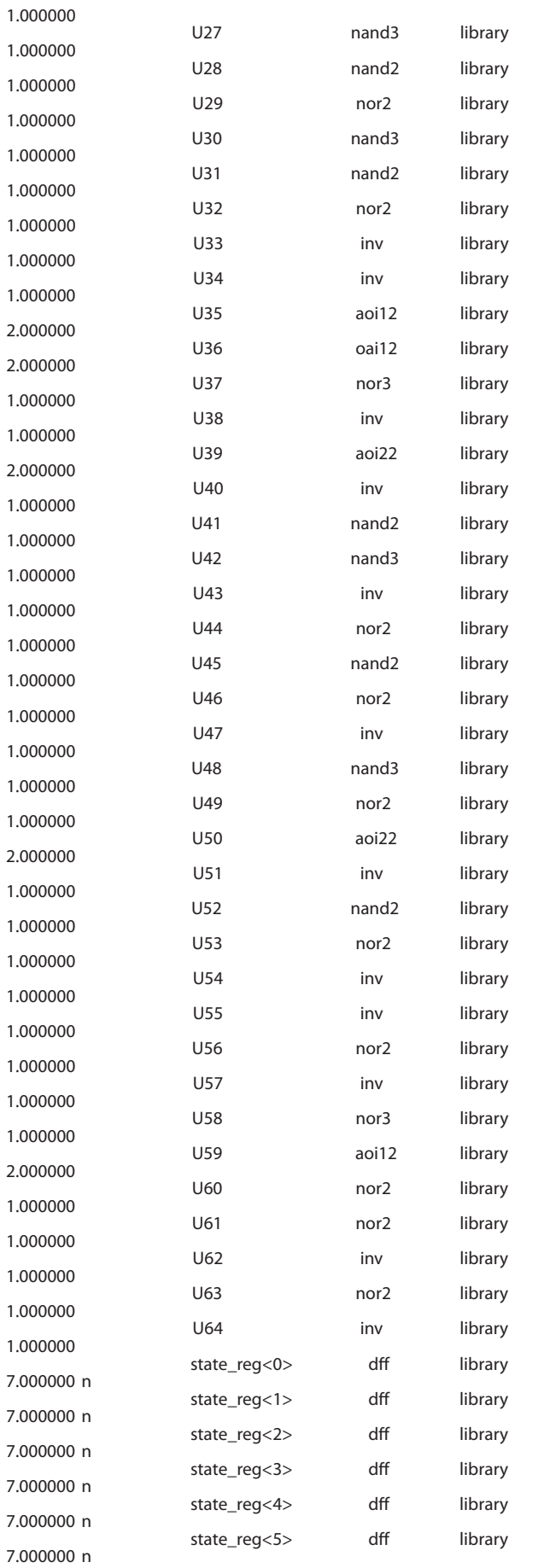

z<sub>\_reg</sub> dff library

## **Total69cells**

7.000000 n

123.000000 **Cell Layout** 

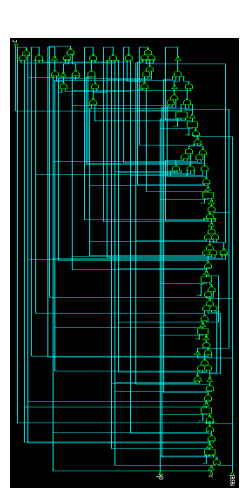

**Waveform generated from Mapped verilog for detailed analysis** 

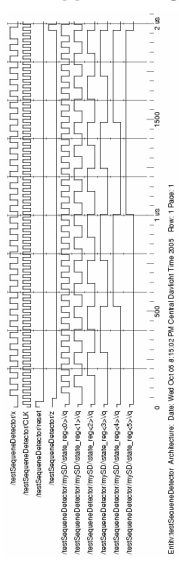

**Original Waveform without Synthesis for detailed analysis** 

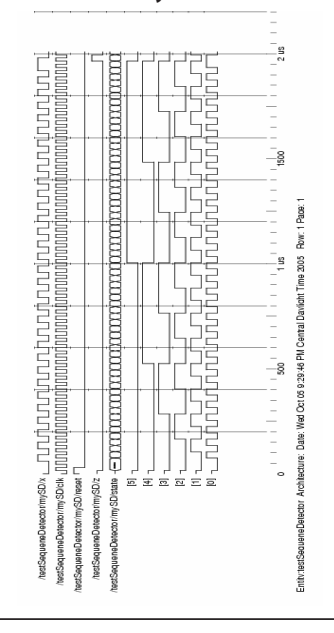

## **Behavioral verilog code for our new design**

module EthPreambleDetector (x, clk, reset, z); input x,clk,reset; output z;

reg z; reg [5:0] state;

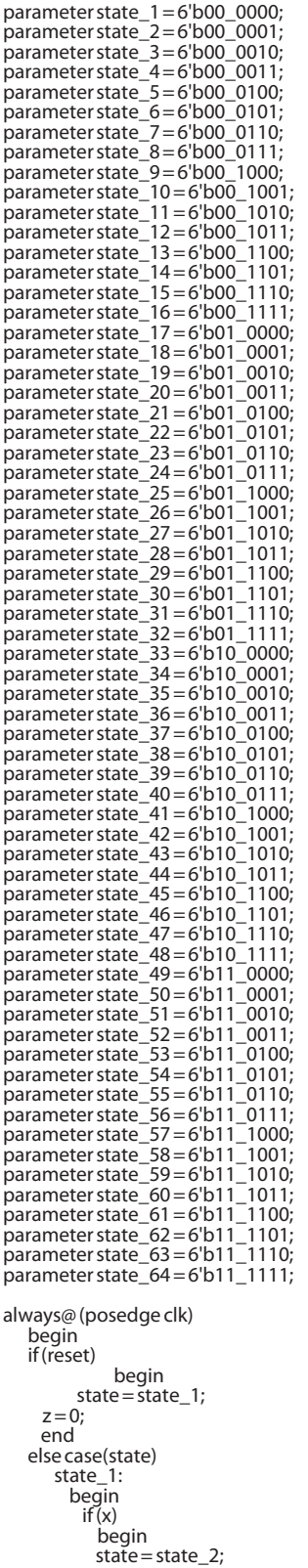

 $z = 0;$ end

 begin  $\text{state} = \text{state} - 1;$  $z = 0;$  end end state\_2: begin if (x) begin  $state = state_2;$  $z = 0;$  end else begin  $state = state_3;$  $z = 0;$  end end state\_3: begin if (x) begin  $state = state_4;$  $z = 0$ ; end else begin  $state = state_1;$  $z = 0$ ; end end state 4: begin  $if(x)$  begin  $\frac{1}{\sqrt{2}}$ state = state \_2;  $z = 0$ ; end else begin  $\frac{1}{5}$ state = state\_5;  $z=0$ ; end end state\_5: begin  $if(x)$  begin  $state = state_6;$  $z = 0$ ; end else begin  $state = state_1;$  $z = 0;$  end end state\_6: begin if (x) begin  $state = state_2;$  $z = 0;$  end else begin  $state = state_7;$  $z = 0$ ; end end state\_7: begin  $if(x)$  begin  $state = state_8;$  $z = 0$ ; end else begin state = state\_1;  $z = 0$ ; end end state\_8: begin  $if(x)$  $state = state_2;$ <br>
else state =

else

 $state = state_9;$ 

 end state\_9: begin  $if(x)$  begin  $state = state_10;$  $z = 0;$  end else begin  $state = state_1;$  $z = 0;$  end end state\_10: begin if (x) begin  $state = state_2;$  $z = 0;$  end else begin  $state = state_11;$  $z = 0$ ; end end state\_11: begin  $if(x)$  begin state = state\_12;  $z = 0$ ; end else begin  $state = state_1;$  $z = 0$ ; end end state 12: begin if (x) begin state = state  $2$ ;  $z = 0;$  end else begin  $state = state_13;$  $z = 0$ ; end end state\_13: begin  $if(x)$  begin  $state = state_14;$  $z = 0;$  end else begin  $state = state_1;$  $z = 0$ ; end end state\_14: begin  $i\tilde{f}(x)$  begin  $state = state_2;$  $z = 0$ ; end else begin state = state\_15;  $z = 0$ : end end state\_15: begin if (x) begin  $\text{state} = \text{state} - 16;$  $z = 0$ ; end else begin

 $z = 0;$  end end state\_16: begin  $if(x)$  begin  $state = state_2;$  $z = 0;$  end else begin  $state = state_17;$  $z = 0$ : end end state\_17: begin  $if(x)$  begin  $state = state_18;$  $z = 0$ : end else begin  $state = state_1;$  $z = 0;$  end end state 18: begin  $i\tilde{f}(x)$  begin  $\text{state} = \text{state}$  2;  $z = 0;$  end else begin  $\text{state} = \text{state} - 19;$  $z = 0;$  end end state\_19: begin  $if(x)$  begin state = state\_20;  $z = 0$ ; end else begin  $state = state_1;$  $z = 0;$  end end state\_20: begin  $if(x)$  begin  $state = state_2;$  $z = 0$ ; end else begin  $state = state_21;$  $z = 0;$  end end state\_21: begin  $if(x)$  begin  $state = state_22;$  $z = 0;$  end else begin  $state = state_1;$  $z = 0$ ; end end state\_22: begin if (x) begin  $state = state_2;$  $z = 0$ : end else

 $state = state_1;$ 

 begin  $state = state_23;$  $z = 0;$  end end state\_23: begin  $if(x)$  begin state = state\_24;  $z = 0;$  end else begin  $state = state_1;$  $z = 0;$  end end state\_24: begin if (x) begin  $state = state_2;$  $z = 0$ ; end else begin  $state = state_25;$  $z = 0$ ; end end state\_25: begin  $if(x)$  begin  $\text{state} = \text{state}\_26;$  $z = 0$ ; end else begin  $\text{state} = \text{state} - 1;$  $z = 0;$  end end state 26: begin  $if(x)$  begin state = state  $2$ ;  $z = 0;$  end else begin  $state = state_27;$  $z = 0$ ; end end state\_27: begin  $if(x)$  begin state = state\_28;  $z = 0;$  end else begin  $state = state_1;$  $z = 0;$  end end state\_28: begin if (x) begin  $state = state_2;$  $z = 0$ ; end else begin state = state\_29;  $z = 0;$  end end state\_29: begin  $if(x)$  begin  $state = state_30;$  $z = 0;$ 

 end else begin  $state = state_1;$  $z = 0;$  end end state\_30: begin  $if(x)$  begin  $state = state_2;$  $z = 0;$  end else begin state=state\_31;  $z = 0$ : end end state\_31: begin  $if(x)$  begin  $state = state_32;$  $z = 0$ ; end else begin  $\frac{3}{5}$ state = state\_1;  $z = 0;$  end end state 32: begin  $if(x)$  begin state = state  $2$ ;  $z = 0$ ; end else begin  $\text{state} = \text{state}\_3$ ;  $z = 0$ ; end end state\_33: begin  $if(x)$  begin  $state = state_34;$  $z = 0;$  end else begin  $state = state_1;$  $z = 0$ ; end end state\_34: begin  $if(x)$  begin  $state = state_2;$  $z = 0$ : end else begin  $state = state_35;$  $z = 0;$  end end state\_35: begin  $i\overline{f}(x)$  begin  $state = state_36;$  $z = 0;$  end else begin  $state = state_1;$  $z = 0$ ; end end state\_36: begin if (x) begin

state = state\_2;  $z = 0;$  end else begin  $state = state_37;$  $z = 0;$  end end state\_37: begin  $if(x)$  begin  $state = state_38;$  $z = 0;$  end else begin  $state = state_1;$  $z = 0$ ; end end state\_38: begin if (x) begin  $state = state_2;$  $z = 0$ ; end else begin state = state\_39;  $z = 0$ ; end end state 39: begin  $if(x)$  begin  $state = state_40;$  $z = 0$ ; end else begin state = state  $1;$  $z = 0;$  end end state 40: begin  $if(x)$  begin  $state = state_2;$  $z = 0;$  end else begin  $state = state_41;$  $z = 0;$  end end state\_41: begin  $if(x)$  begin  $state = state_42;$  $z = 0;$  end else begin  $state = state_1;$  $z = 0$ ; end end state\_42: begin  $if(x)$  begin  $state = state_2;$  $z = 0$ : end else begin  $\text{state} = \text{state}\_43;$  $z = 0$ ; end end

 if (x) begin  $state = state_44;$  $z = 0;$  end else begin  $state = state_1;$  $z = 0$ ; end end state\_44: begin  $i\vec{f}(x)$  begin  $state = state_2;$  $z = 0;$  end else begin  $state = state_45;$  $z = 0$ : end end state\_45: begin  $if(x)$  begin state = state\_46;  $z = 0$ : end else begin  $\text{state} = \text{state} - 1;$  $z = 0;$  end end state 46: begin  $if(x)$  begin state = state\_2;  $z = 0$ ; end else begin state = state\_47;  $z = 0$ ; end end state\_47: begin  $if(x)$  begin  $state = state_48;$  $z = 0;$  end else begin  $state = state_1;$  $z = 0$ ; end end state\_48: begin  $if(x)$  begin  $state = state_2;$  $z = 0$  end else begin state = state\_49;  $z = 0;$  end end state\_49: begin if (x) begin  $state = state_50;$  $z = 0$ ; end else begin  $state = state_1;$  $z = 0$ : end end

state 43: begin

 state\_50: begin  $if(x)$  begin  $state = state_2;$  $z = 0$ ; end else begin  $state = state_51;$  $z = 0;$  end end state\_51: begin  $if(x)$  begin  $state = state_52;$  $z = 0;$  end else begin  $state = state_1;$  $z = 0$ ; end end state\_52: begin  $if(x)$  begin  $state = state_2;$  $z = 0$ ; end else begin  $\text{state} = \text{state}\_53;$  $z = 0$ ; end end state\_53: begin if (x) begin  $\text{state} = \text{state}_54;$  $z = 0$ ; end else begin state = state  $1;$  $z = 0;$  end end state\_54: begin  $if(x)$  begin  $state = state_2;$  $z = 0;$  end else begin state = state\_55;  $z = 0;$  end end state\_55: begin if (x) begin  $state = state_56;$  $z = 0;$  end else begin  $state = state_1;$  $z = 0$ ; end end state\_56: begin if (x) begin  $\frac{3}{5}$  state = state\_2;  $z = 0$  end else begin  $state = state_57;$  $z = 0;$ 

 end end state\_57: begin  $if(x)$  begin state = state\_58;  $z = 0;$  end else begin  $state = state_1;$  $z = 0;$  end end state\_58: begin if (x) begin  $state = state_2;$  $z = 0$ ; end else begin  $stat$ e = state\_59;  $z = 0$ ; end end state\_59: begin  $if(x)$  begin  $state = state_60;$  $z = 0$ ; end else begin  $state = state_1;$  $z = 0$ ; end end state\_60: begin  $if(x)$  begin  $state = state_2;$  $z = 0$ ; end else begin  $state = state_61;$  $z = 0;$  end end state\_61: begin  $if(x)$  begin state = state\_62;  $z = 0$ ; end else begin  $state = state_1;$  $z = 0;$  end end state\_62: begin  $if(x)$  begin  $state = state_2;$  $z = 0$ : end else begin  $state = state_63;$  $z = 0;$  end end state\_63: begin if (x) begin  $state = state_64;$  $z = 0$ ; end else begin

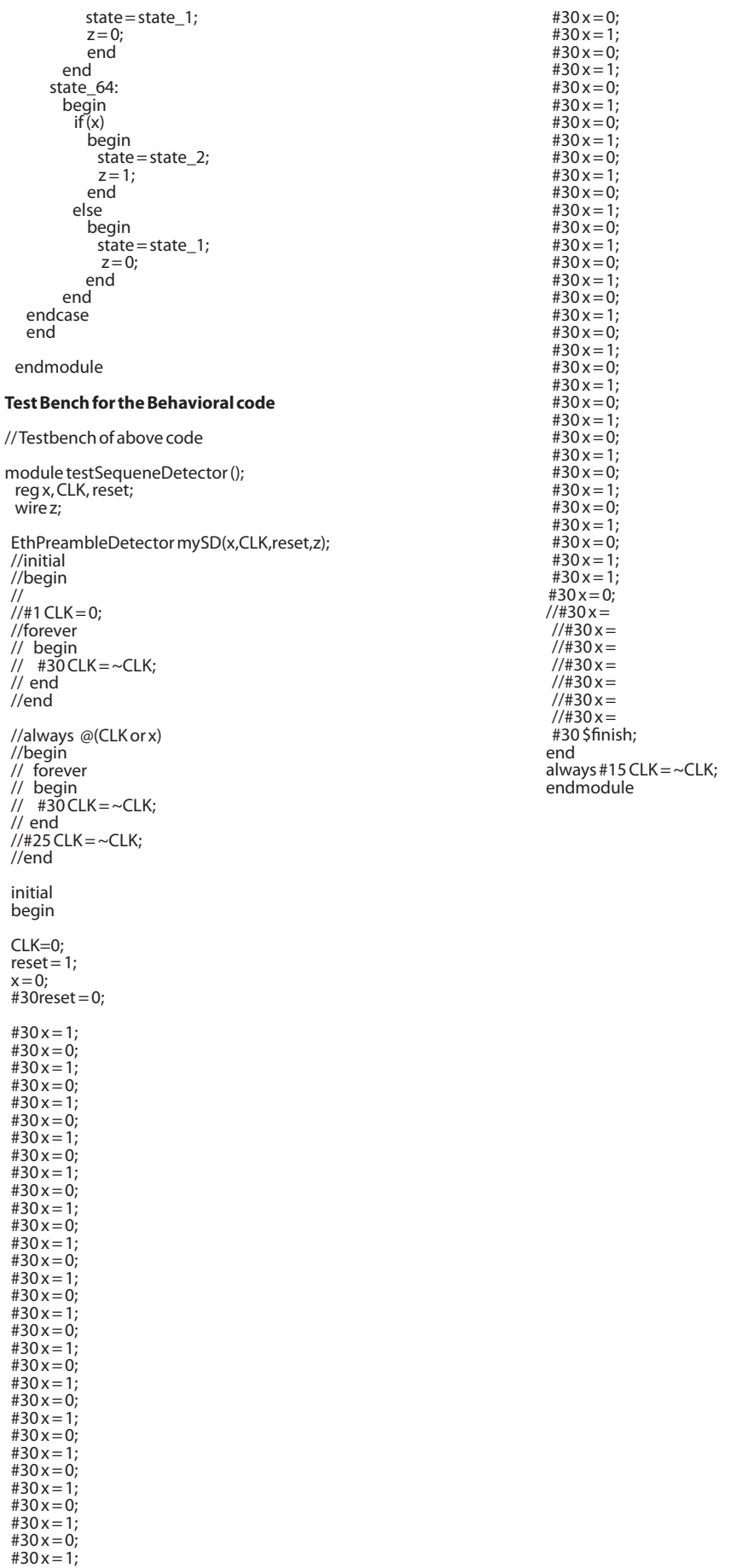

686 X GJRA - GLOBAL JOURNAL FOR RESEARCH ANALYSIS